# **North Texas PC News**

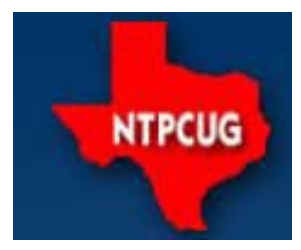

www.ntpcug.org

North Texas PC Users Group King of Glory Lutheran Church 6411 Lyndon B. Johnson Freeway Dallas, Texas

#### **Prez Sez**

In the past, I have commented on the Khan Academy - an online educational website. Salman Khan, the founder, has received funding and has now an economically viable organization. Khan explains his vision at:

https://www.khanacademy.org/ talks-and-interviews/other-features/v/ khan-academy-vision-and-socialreturn.

If you sit thru this, you will see a revolution in education - particularly for children who are eager and able to learn. The Khan Academy has 4,800 videos according to Wikipedia. Skilled teachers are using them in California. Some of the uses are themselves innovative. One teacher, for example, has the students listen to the "lectures" at home the night before and then do their "homework" in class the next day. That way, the teacher can identify and help the kids that "didn't get it."

Khan has identified several groups who translate his lectures into their native tongues. In the video, he mentions Spanish, Tamil and Polish.

Many of you know of the extremely expensive *(cont'd on Page 2)* 

#### **Special Presentation: Selecting** the Best Backup Approach -10:00 - Noon

Regular backups are the best possible way to protect your computer and its files. Today, we are inundated with many different ways to do backups, making it difficult to know which scenario is best. The varying approaches give you varying protections, so you may end up surprised when you have a hard drive crash and find out that the backup approach that you picked cannot get your computer running again quickly.

In this presentation, we will inspect the five most common backup approaches on the market and explain the advantages and problems with each. We will also describe why and where each strategy is best used. Most importantly, we will explain why one backup approach is vastly superior to all of the others. This is an important topic on backup technology, and one that you will not want to miss.

Our presenter, Gene Barlow, has worked *(cont'd on Page 2)*

#### **March 2014** VOLUME 34 · NUMBER 3

#### Inside this issue:

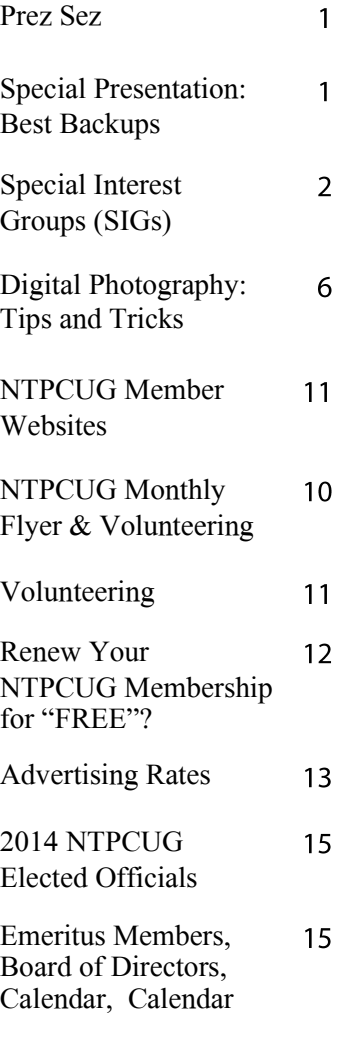

*Special Thanks to those that help put this newsletter together and edit the content:*

---------------------------

- *David Franke*
- *Joli Ballew*

# **Prez Sez (Cont'd)**

tuition of our top-flight universities. Some of them are publishing the lectures of important classes on video. MIT and Stanford come to mind. Once these lectures are committed to video files, the incremental cost of duplicating them is vanishingly small. Economic disparities like this cannot persist. Typically, they overcome the status quo and sweep everything before them.

A father who was faced with two children who wanted liberal arts degrees speculated that 6-10 students could be guided through such an education by one tutor who met with them twice weekly and furnished each a custom tour through great books. With videos and commentary from the Web, there would be plenty to think about in addition to the tutor's input.

Here's the rub: Many students want credentials in addition to knowledge. How could an employer verify that a prospective employee had done work equivalent to a college degree? One possibility is an incorruptible organization that would conduct comprehensive examinations and issue certificates for "pass, fail, cum laude etc."

#### *Getting Too Much Spam?*

Consider signing up with the Direct Marketing Association. While it sounds like it would promote more junk mail, the DMA actually compiles lists of consumers who prefer not receiving direct mail solicitations (e.g, *JUNK mail*). Knowing that you will just trash any junk mail you receive, many vendors just agree to take you off their mailing list. Sign up at [www.DMAchoice.org.](http://www.DMAchoice.org.)

Tired of getting credit card offers, and having your credit checked unnecessarily? Go to the Opt Out site at [www.OptOutPreScreen.com.](http://www.OptOutPreScreen.com) 

# **Special Presentation (Cont'd)**

with computer systems for over 50 years and has specialized in backup technology and hard drive utilities for the past 20 years. He can make a complex topic easy for everyone to understand, yet still provide lots of details that you need to know. He is one of User Group's most popular presenters, having presented to thousands of user group audiences. We are confident you will find his presentation easy to understand and very interesting. Be sure to attend this session.

### *Satellite picture goes out when it rains? I can fix that !!*

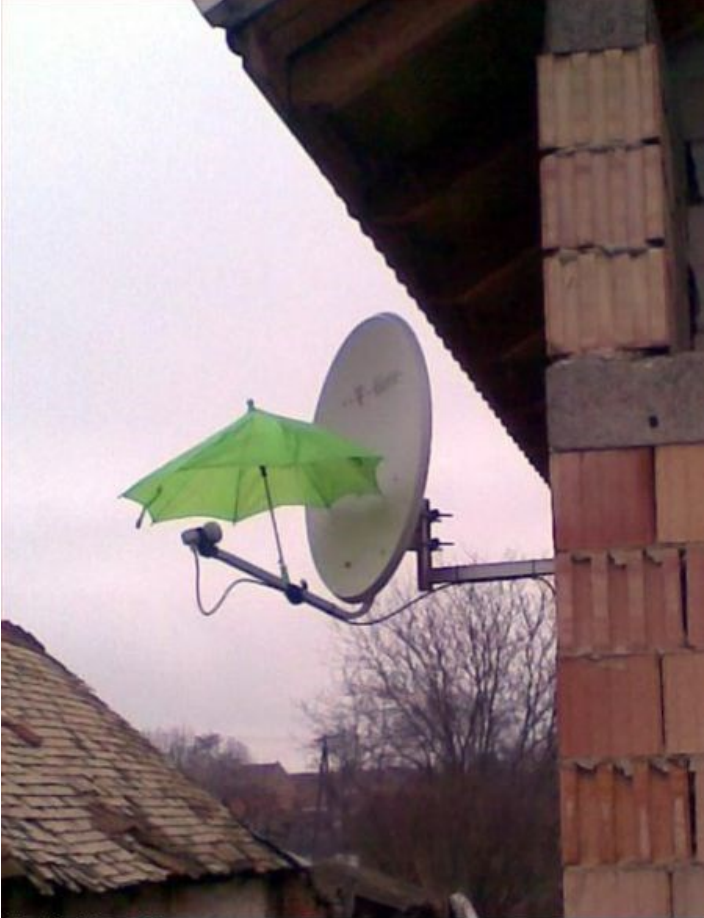

# **Special Interest Groups (SIGs) ...**

Sessions with presentations, discussion, and exchanges of information

#### **All SIG meetings at King of Glory Lutheran Church, 6411 LBJ Fwy in Dallas (between Preston & Hillcrest, north side of LBJ), normally the third Saturday of each month..**

#### .**NET Developers/HTML SIG - 10 am - 12 pm**

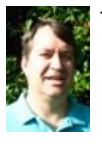

Tuc Goodwin **Chris Morgan** tgoodwin@ntpcug.org chris.morgan@ntpcug.org

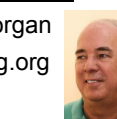

Topic TBD, but meeting *WILL* be held.

#### **Digital Photography — 10:00 am**

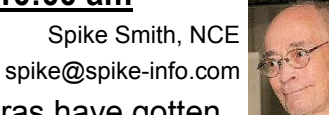

We know digital cameras have gotten better. One question is – how much bet-

ter? Have they improved enough for us to replace our present cameras?

Last month we had a nice visit with Chris Morgan who brought along his Canon EOS Mark 5D III along with tripod and extra lenses. Very impressive. This allowed us to see first-hand the top-ofthe-line tools to compare with our normally available pro-am, compact, and point-n-shoot we normally see.

Our discussions will follow along upgrades and their benefits to specific users.

Special attention will be given for discontinued features affected by downsizing and cost control.

#### **Digital Photo Editing Software — 11:00 am**

Spike Smith, NCE harold.smith@ntpcug.org

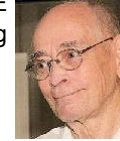

All digital cameras periodically add software features for combining functions and receive enhancements that give us more speed and better control. Great improvements in reducing ISO noise have undergone hard-to-believe improvements.

Among the changes in newer cameras are features formerly found in photo editing software. Going forward, we need to continue analyzing their effectiveness, and perhaps override how these tasks are performed.

Unfortunately, added software inside cameras usually is selling external processing. We need to maintain computer software for us to remain control over our imaging.

#### **HTPC/Home Automation SIG – 8:00 am**

Home Theater (or Media) PCs and Home Automation come in an endless range of capability, complexity and price. It may just be setting the home thermostat remotely, routing audio and/or video to different rooms, or performing other, similar tasks. Come join us as we cover this new & exciting area.

#### **Internet — 11:00 am**

Glynn Brooks glynn.brooks@ntpcug.org

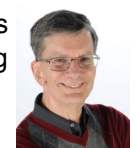

No Internet SIG this month due to special presentation in auditorium. See you next month.

#### **Investors - 1:30 pm**

Gil Brand gbrand@ntpcug.org

We will have our usual Q&A session. Bring your questions and experiences in investing and share with the group.

#### **Linux Installation Project – 9:00 am**

The Linux Installation Project helps users with their Linux installs and any configuration problems. Bring your machine and we will help you get it running.

#### **Making Money on the Internet — 9:00 am**

Alan Lummus Alan@bkmts.com

Your own website, eBay, Craig's List, Amazon's "FBA" program, something else? What's the most profitable

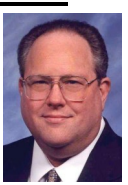

way to sell on the Internet? Come and share your experiences and learn from others as we explore the pros and cons of each platform and what might work best for you and your particular goods or services.

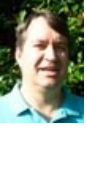

3

#### **Microsoft Access SIG —11:00 am**

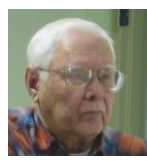

Jim Wehe **Larry Linson** jimwehe@gmail.com larry.linson2@ntpcug.org

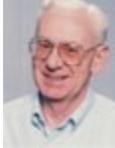

On *March 15, 2014,* for the *Microsoft Access Special Interest Group*, NTPCUG member **Sue Williams** will demonstrate her database for keeping track of memorabilia, and pose some questions about Queries that'll be helpful. We'll then fill any unused time with additional discussion, questions and answers, and maybe talk about the kind of applications we'd like to see demonstrated in future meetings.

In *February 15, 2014,* for our more-or-less unstructured discussion, questions, and answers was just what the attendees desired. And, the proverbial "Good Time Was Had By All".

Our discussions, demos, and Q-and-A sessions have been well-received by the attendees for the past few months. We'll soon discuss whether we'd like to plan ahead for some structured presentations, as well. Larry has a presentation on VBA topics that he's postponed because most of the SIG attendees who'd benefit weren't present, just waiting for an appropriate audience. We offer many thanks to SIG Co-Leader **Jim Wehe,** Assistant SIG Leader **Neel Cotten** and Assistant SIG Leader **Kathy Lee Brown**. Jim's been a gracious host and leader, Neel has raised some provocative questions, and Kathy has been a mainstay in our technical discussions, providing advice, and answering questions.

*Coming soon:* Because *Microsoft's* recent emphasis on many products appears to be "everything in the cloud" and because most of our SIG attendees use *Access* as it comes "out of the box", for individual, workgroup, and client-server database applications, we are going to deal with the state of the current Access client. That would include an extensive list of features and functions dropped from the "client side" of Access 2010 and 2013.

Also, *Access* is part of the package in *Office 365* (software as a service) as is *SharePoint*, so we want to explore how using *Access* linked to *SharePoint* lists in the 2013 version of *SharePoint* in *Office 365*. Interestingly, *SharePoint* lists are now implemented with SQL Server. Could a combination of this type be the answer to networking for an organization just a little too small to implement their own network? Perhaps we is not as hard as you think.

can explore.

*Why you should join us*: If you have an *Access* application and need some guidance, assistance, or just encouragement, come to our meeting and let us know. If you have a need for a computer application, we may be able to help you determine whether *Access* is the right software to use. If you just wonder what *Access* database software is all about, we may be able to explain. We can't teach a "course" in just one hour per month, but we can discuss issues, advise on immediate problems, and identify resources you can use.

*Valuable prizes*: The Microsoft organizations, or Microsoft-sponsored organizations, who have been so good to provide us prizes in the past have been shut down or reorganized and, it appears, are not going to be providing those nice prizes. So, until we find a new source of prizes, or a "sponsor", prize drawings will be "occasional" when we get something to give away. With different versions of Office being used by SIG attendees, copies of the databases used in demos aren't as useful as they once were, though the tables may transcend version differences.

#### **Microsoft Application Development Study Group SIG - 1:30 pm**

Tom Perkins tomperki@gmail.com

#### The AppDev SIG will not meet this

month (March, 2014). In April, we'll continue with our hands-on development of a Microsoft MVC application.

Questions or comments?

Contact Tom Perkins (tomperki@gmail.com) or Chris Morgan (chris.morgan@ntpcug.org

#### **Microsoft Excel – 8:00 am**

Frank Tubbs, SIG leader ftubbs@sbcglobal.net

I still have a lot of functions to cover. I am about to move on to another category beyond the TEXT functions. I am also considering looking at some VBA if there is enough interest. Automating your work can really speed up the repetitive work you do. It

#### **Salesforce.com – 11:00 am; 12:30 pm**

Salesforce.com offers two major certifications for Force.com Developers: The Developer Certification (DEV401) and the Advanced Developer Certification, (DEV501).

Dallas Salesforce Developers Group is pleased to offer FREE classes each year to candidates.

All, remember, this is the study group for 401 and 501 (aka the study group). Not to be confused with our 4th Wednesday meeting held at the Improving Enterprise (which is more mischief, no studying). The objective is for each of us to take the respective exams at the end of the sessions, so we will keep up the pace. Ask questions. These are not easy exams, but I am convinced that we can get everyone past the finish line.

#### **Powershell – 8:00 am - 10:00 am**

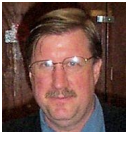

Larry Weiss **Communist Communist Communist Communist Communist Communist Communist Communist Communist Communist Communist Communist Communist Communist Communist Communist Communist Communist Communist Communist Communist** lfw@airmail.net jmiller76@gmail.com

Dr. Ferdinand Rios will present an overview of the products created by Sapien Tech-

#### **Windows Inside Out — 12:30 pm**

Glynn Brooks glynn.brooks@ntpcug.org

#### **Potpourri of short topics:**

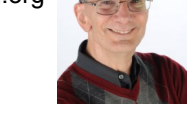

- What you need to know about Solid State Hybrid Drives (SSHD)
- How does Windows know if you're connected to the internet?
- Easy free way to create and mount ISO files.

#### **Windows Tips & Tricks — 9:00 - 10:00 am**

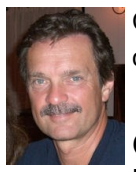

Chuck Stark Gil Brand chuck.stark@ntpcug.org gbrand@ntpcug.org

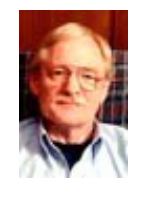

Open Q&A this month. And if you have a troubled' system, contact

Chuck or Gil for a possible 'live, no net' troubleshooting session.

#### **Wireless Communications — 12:30 pm**

Birl Smith birl.smith@ntpcug.org

*TBD*

#### **Word — 10:00 am**

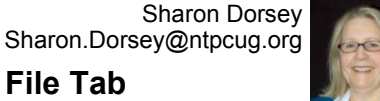

In Word 2010, the File menu *IS BACK*! All of you who groaned when

**Word 2010 – File Tab**

Microsoft took away the File menu found in the 2003 version and replaced it in 2007 with the Microsoft logo, you'll want to JuMp to the 2010 version. Perhaps you have already upgraded and have stumbled through the new look and options found in the File menu.

At the March meeting, we will start to enlighten you on what is available in the File menu and how to use it. We will look at the Info, Recent, New and Print functions. There are more functions in the File menu that we will talk about in future sessions.

#### *Need More Light?*

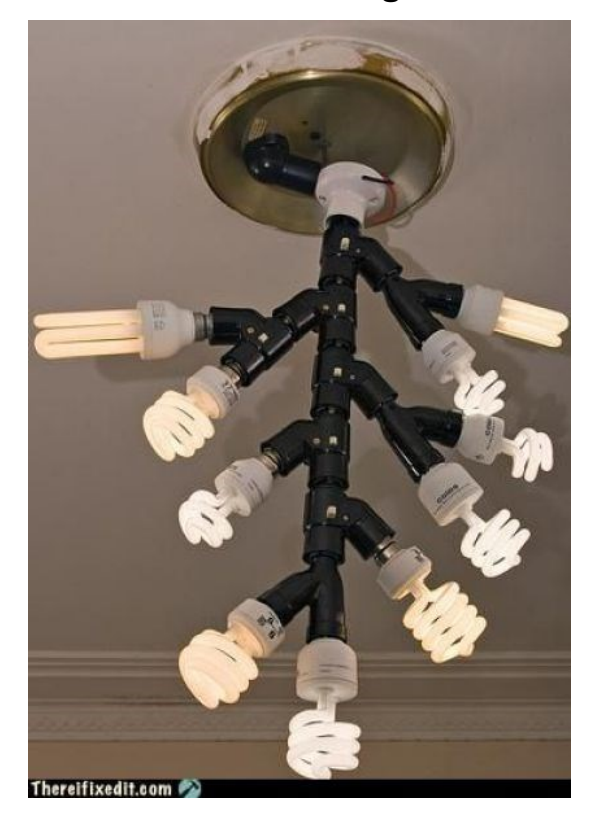

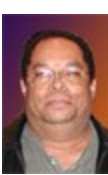

*By Spike Smith*

# *Photo Software Selection*

Photo editors come in typical price ranges of \$1,000 down to \$600, \$500 to \$100, and \$25 down to free. While we look for an editor program we can use the following considerations:

What can we get for a \$25 photo editor?

Is it worth it to purchase a top-of-the-line editor? The highest consideration always leads to the goal that you wish to accomplish?

Do you prefer to take pictures or spend countless hours in your digital darkroom? Look for that compromise and expend your time accordingly.

### *Getting Started*

Most professional photographers I have known originally hated to work in their darkroom and later on disliked spending hours with photo files and their computers. Those really good photographers either tolerated or learned to like using Photoshop or other photo editors. The best of this bunch went with some specialized editors. After a lot of time in the darkroom or their digital equivalents (their computerized dark room) these photographers learned more about all phases of photography. From what they learned taught them how to take much better shots with their cameras. With the better job creating the photo the end product would require far less time with post processing (editing and printing) which in turn allowed more time behind their camera. Most of these guys and gals then hired out these post processing chores and spent their creative time for capturing better images, designing album displays, and proudly showing their friends improved end products. Users who farm out some post processing duties do not abandon editors but stay acquainted enough to remain cognizant with new techniques.

If you are a beginner and haven't tried this approach, it is something to add to your to-do lists. However, don't leap into the \$1,000.00 to \$2,000.00 editing programs which also might challenge for another \$1,000.00 per year for training. Instead, get started economically by trying the free photo editors available and even better the low cost well-documented editors with intuitive learn-as-you-go training. (My favorite here is Corel, Paint Shop Pro for a low cost, well-established, fun and professional tool.) Those freebies as: Gimp and Google's Picasa are not as well documented but you will easily find dedicated users that willingly share use of these fine tools.

My learning time for basics, and to stay technically current, is usually satisfied with Corel - Paint Shop Pro, and I still avoid buying every newer version that comes out. I

advocate learning-by-doing rather than buying each new "push a button and see what happens" product. With this in mind, my photo editors are usually two or more versions behind whatever is current. However, being a typical human, I sometimes see a new marketing marvel and add it to satisfying a curiosity urge. I'll tell you if I bought a lemon as I don't want you to make a mistake with it.

Whether you elect to love shooting pictures and avoid much of the editing or decide that editing with its creativity is your pleasure – especially for uniqueness, so be it. Enjoy!

As photographers become more productive working with their cameras they become better photographers than ever before. They learned the duties of editing and basically with what can be and also should not be done. The other bonuses are related to photographic techniques including; working with subjects, working with the artistic director, predicting environment, and planning.

### **A poor selection** *for a Post-Processor (example)*

In my early photographer days, I had not yet established trusted post- processors to handle these duties. A fairly large instant film processing corporation decided to expand their capabilities with wooing professionals to bring in their jobs. Their brochure looked great, their discounts even better.

I gave them a try and registered with them. I shot a budget-priced wedding and handed in my film for processing to a smiling attendant and later wondered if I was first ever of his pro customers. He said, "I'll have your order ready in two days."

When I came to pick up the prints the attendant says there was a problem with the formal enlargements. I agreed that the resultant enlargement printswere terrible. Attendant said the photographer was dumb as bride and groom portraits had white backgrounds which was stupid. I felt I should not hit him right then as I needed my negatives.

I told the newbie that he must darken these prints. He said he couldn't do that as he tried and adjusted his machine from limit to limit to no avail. I asked the silly question of why he doesn't have his exposure adjusted for their face for reference. He says he can't do that and I should have a photographer retake the photos. Hah! His machine says you get overall 18% grey like it or not. Well, I advised I am not making wallpaper and expect portraits to compliment their albums and frames.

# *Finding the right one*

This is when I went forth and found a real pro for my processing. One who knew what he was doing, had a keen eye for quality, guaranteed his work, and gave great discounts. He provided a comprehensive tour of his facilities. Throughout several years, it was an enjoyable relationship. Oh yes, I learned a lot from this fellow and his help. Also, the above mentioned bride and groom portraits looked lovely in the final prints. Of course you would believe this post-processor was an accomplished professional photog-

rapher that often produced miracles as part of his routines. [Sorry I can't give you his name and address as he no longer is in this business.]

### *Cropping, Sizing, Color Correction*

See the latest **Google Picasa 3.9** features on the Web. These show how well their instructions are put together (even as a freebie). Please use caution as to not become reliant on their social circles. These (as with all applications) tend to keep you from practicing to learn the basics and just relying on clicking your mouse (or fingering your monitor).

The learning as you go features of Paint Shop Pro are great built-in 'how-to' examples that are always available for beginners and fine reminders for familiar users.

Am I against merely learning only shortcuts for photo editing? Heavens no! I just don't want these to interfere with *first stages* learning and applying the basics. Once we begin to appreciate basic editing, we improve editing capabilities and become comfortable with basics. If you find yourselves performing a lot of editing, then…spend some money to let Adobe's Lightroom speed things up.

Lightroom is not just for Photoshop but will stand alone or work with Paint Shop Pro and other editors. What it does will assist one in jumping thru conversions of RAW imaging into Photoshop, .psp, .tif or other imaging formats.

Lightroom is designed to save your time as a 'front end' processor possibly cutting your usual Photoshop time by one-half. Remember, Lightroom can photo edit and provide excellent printer readiness on its own.

# *Moving beyond Sizing, Cropping, and Color*

Occasional jobs as illustrator, designer, AutoCAD, CAD or CADD proved fruitful from understanding basic concepts of application programs. My particular client had needed an inventory control program for his AutoCAD files. I used BASIC for extracting information, placing it in tables, and made a printout providing cost, mark-up, parts description, and product used on. This was early days of personal computing so I designed output compatible with client's laser printer to ensure his end clients would have a fine looking product.

I used to enjoy Microsoft applications for publishing techniques but found that these often became obsolete and relegated to their legacy status. To mitigate this problem, I switched to **Corel Draw Graphics** and now I'll update only after two or three version changes. This is a fine advanced application package of which I'll never use more than 10% of its features but I do make great use of its publications tools and techniques every week. This product also works independently with photo enhancement, image creations, print readiness.

### *Does everyone need a photo editor for?*

Just look at several of your friend's attached photos or copied in some manner – emailed for you from mystery sources, pictures they are proud of. They want you to see them and say whoopee! Why does it not happen?

Often your received picture is **too large** meaning too many pixels to display on your monitor. If this is sent as an attachment you can transfer it to your desktop and use your photo editor to resize the picture for your convenience for viewing or for an album.

**Almost worst case.** Your friend sends you a picture from a service and the service desires to sell you prints. Also your email address is now on another mailing list. Your friend does this because it is easy – they just push a button and enter your mail address .

**Worst case.** Your friend sends you pictures on one or more social networks. You and your pictures are now part of a global network. Are you sure this is a friend? Would you believe you now have millions of friends?

**Best case.** Your friend knows your address. Your friend can send you pictures (privately). Your friend knows you so they should send to your private and from their private address. They can place picture in a mail message or incorporated into a personal letter. They can send photo as an attachment to email.

Sender should resize photo and send accordingly. They should use a simple and free editor or just size as their computer suggests.

#### **Another worst case.** Your friend loves self to extreme.

Sender just snaps a shot (usually many) on cell phone or new point-n-shoot camera. Each and every shot is sent to you and several others as sender pushes button for each and everything they do. Your received photo if offered for sale. Sender may not have even looked at the outflow.

*The nice senders.* When senders learn basics of their email and the size or their particular image – they resize a copy to send to others photos that will fit onto most popular monitor screen size and then all will be happy. You will get a thank you for sending such a nice picture (selected ones – that is).

#### *Are Photo Editors Still Needed?*

Stay tuned. Follow up for this topic willtell us how to mitigate problems wherein lowend point-n-shoot in-camera software doesn't do its job. Also, we will never forget those mid range camera where we can use their fine captures for creating wonderful albums, story books, business bulletins, and friendly self-produced greetings.

Spike Smith

Are you an NTPCUG member? Do you have a website that you would like to share with other members? Here is your opportunity to publicize your hobby, personal interests or a business.

NTPCUG now permits each member to post their name along with one website at www.NTPCUG.org and in our newsletter. Member links to be posted are subject to Board approval, and cannot contain inappropriate content or promote illegal activities – all the usual conditions that responsible persons expect. Send us your links now!

If you wish to post as shown above, just e-mail webmaster@ntpcug.org with your name, member number and the URL of your desired website. We'll post your name and URL on our website and in the newsletter for as long as your membership remains current.

Here are our current member sites:

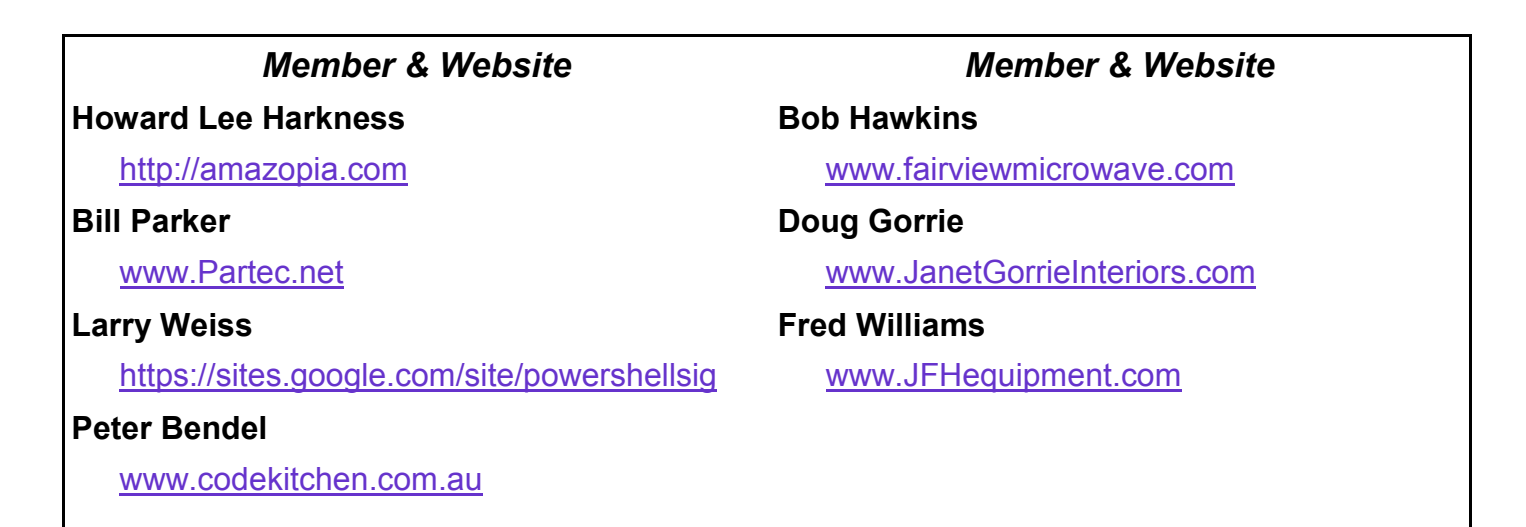

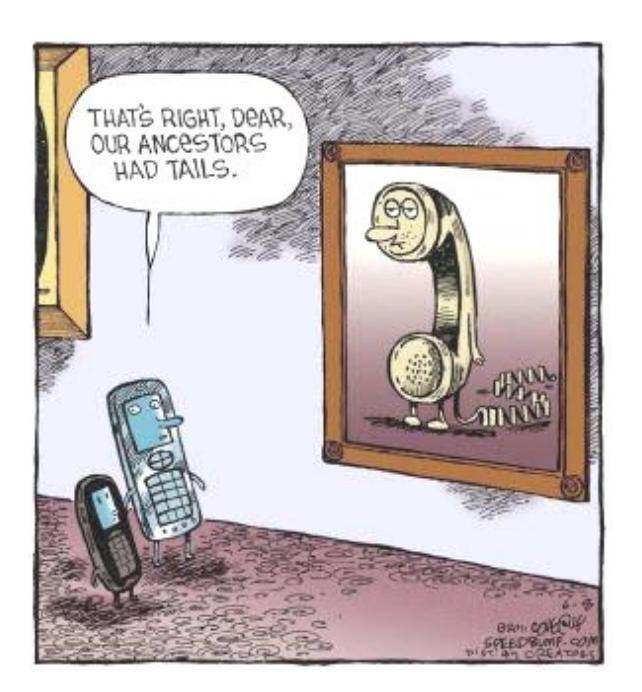

# **Monthly NTPCUG Meeting Flyer – Can You Help Distribute?**

Each month, we send members a flyer listing the upcoming second and third Saturday SIG meeting information. We work to fit it all on one page so it can be easily printed and posted in offices and public areas. It can also be sent by email to family members, friends, colleagues, etc.

With your help we hope to generate increased interest in User Group activities, thereby helping us grow. We rely on members, SIG leaders, Board members and volunteers to share this information with others. We also need you to consider new options beyond the obvious – bulletin boards, etc.

We ask you, our members, to think of places where you can post the monthly flyer and to e-mail it to anyone you know who may be interested.

We try mightily to get this out before the weekend preceding the second Saturday of each month so you have time to "do your thing".

With your help we can grow our Group and reach others who can "*Share what you know, learn what you don't."*

**Volunteering**

Every board member, officer, chairman, and SIG leader is a volunteer. No one in this organization receives any payment for their work. Without our volunteers, NTPCUG would not exist.

Please consider volunteering for one of these important jobs:

#### **Information Desk — Charles Rem**

*crem@ntpcug.org*

Assist with check-in process at 3rd Saturday. One or more hours, even periodically, will make a difference.

*This is an ongoing need. YOU can help, and it's not difficult. Training provided, so you really have no excuse not to assist - right?*

#### **Mentoring — Tom Sweet**

*tom.sweet@ntpcug.org*

Communicate with new members to ensure they are aware of the benefits, SIG opportunities and help them in numerous ways to feel welcome and to know that we care about them.

#### **Newsletter — Doug Gorrie, David Franke**

*doug.gorrie@ntpcug.org davef81@gmail.com*

We need someone to step forward to help request and collect articles from SIG Leaders for the monthly flyer and the newsletter. No experience required -- training provided.

*Where have you sent the March flyer?*

The Board has established a new NTPCUG benefit that permits renewing of memberships without the usual membership fee.

Simply put, any member that writes three articles for our newsletter, subject to the following criteria, can renew without cost. In this manner, we are encouraging our membership to share their expertise with other members, as well as providing an opportunity for members to research issues and share the results with others.

The current requirements for the program are as follows:

1. You must be a current member.

2. Requires at least three articles/year, submitted during the member's current membership year.

3. Articles must be at least a couple pages long in the newsletter, excluding any pictures, diagrams, etc. NOTE that the length is determined after editing, if needed.

4. Longer articles may be broken up across two months, and consideration will be given to counting it as TWO articles. However, length by itself may not count as more than one – it's meaningful content we're after.

5. Articles must be submitted at least two weeks prior to publication to allow time to review/edit. However, if the content is clean and readily understood, and requires only minimal review, and we have time to go over it, we might take it with less notice.

6. No plagiarizing, except for "small" amounts where credit is given to the actual author or source.

7. Articles must be relative to the goals and topics of our User Group. If in doubt, check with the Editor before writing it up.

8. At time of membership expiration, it is the member's responsibility to contact the Editor to request that their membership be extended, and list the months in which their articles appeared. We will confirm the details and have the Membership chairman extend you another year.

Please give this new program some thought, and come up with some good material we can use. Share your knowledge, in line with our motto –

#### *"Share what you know, learn what you don't."*

# **NTPCUG NEWSLETTER AD RATES AND DESCRIPTION**

Paid advertising is available within the North Texas PC News at reasonable rates. The online Newsletter is published monthly and is distributed in PDF format to approximately 200 registered members.

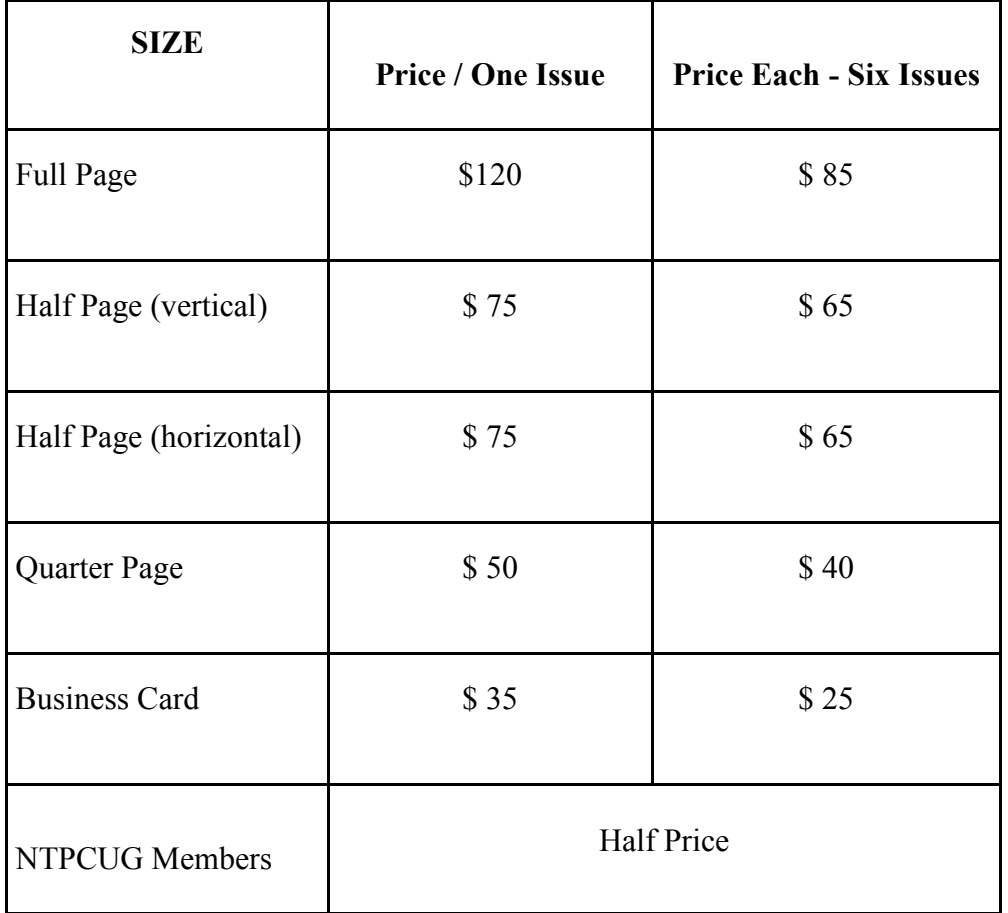

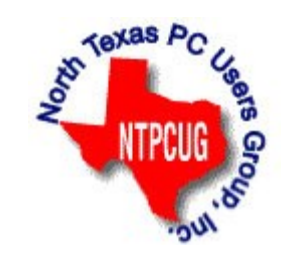

#### **Policies & Mechanicals**

- Commercial ads
	- o repro form, final size, ready for printing
	- o JPEG or approved format
	- o 300 DPI minimum
- Text ads should follow most commonly used font styles
- No ads on front page
- Related only; suitable at discretion of NTPCUG
- Payment in advance
- Send requests for information, contacts, or orders to: **Advertising@ntpcug.org**

# NTPCUG 2014 Elected Officials

**Bill Drissel** President

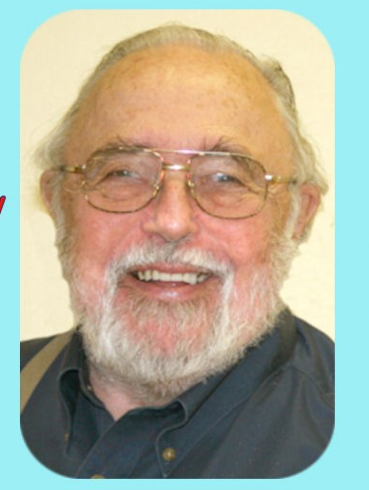

**Jesse Hastcoat** President-Elect

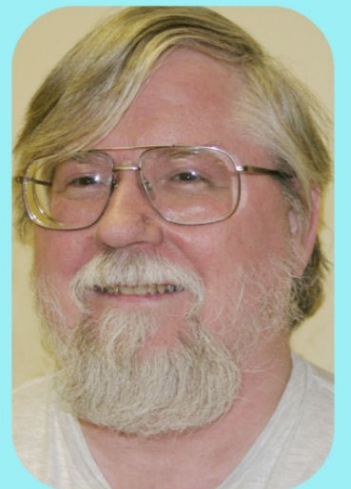

Directors

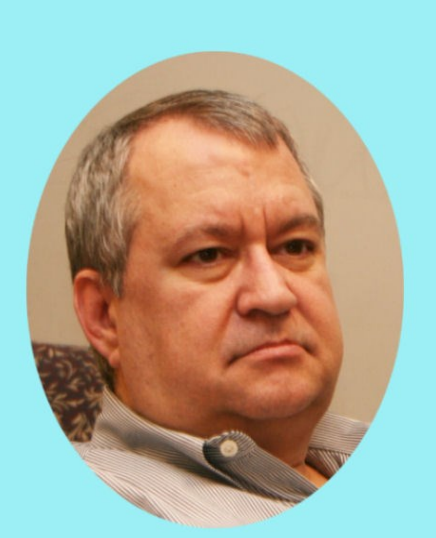

Tuc Goodwin

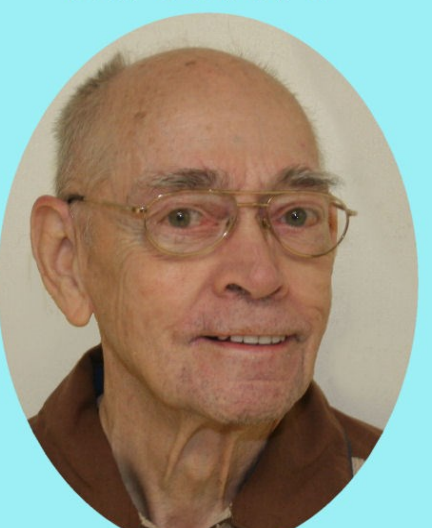

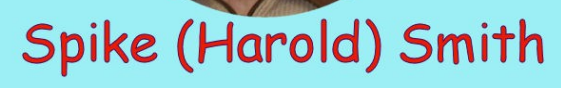

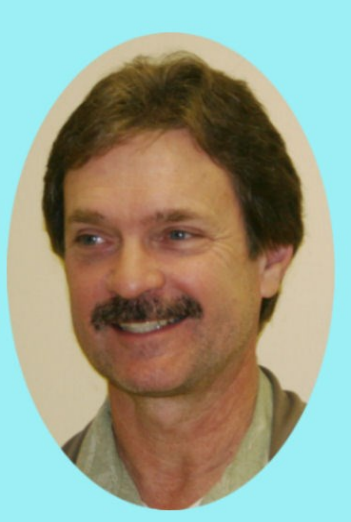

**Chuck Stark** Treasurer

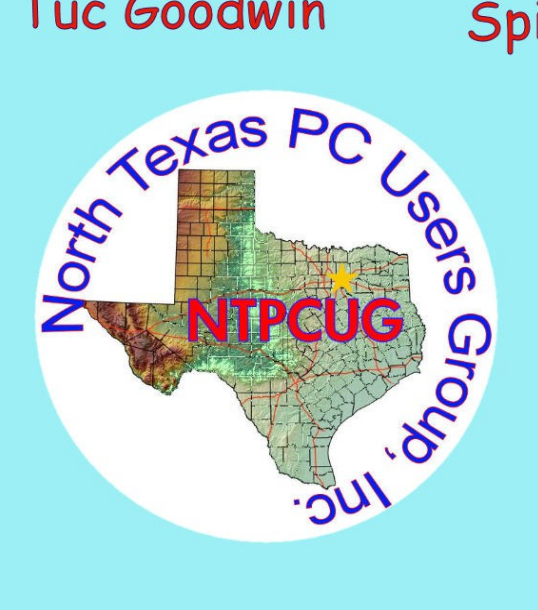

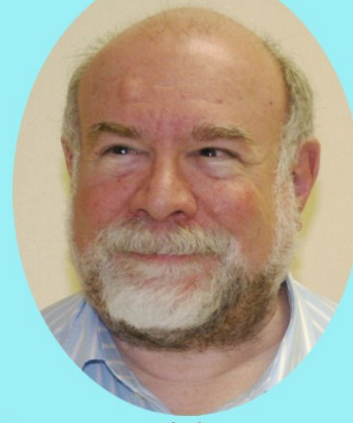

**Stuart Yarus** 

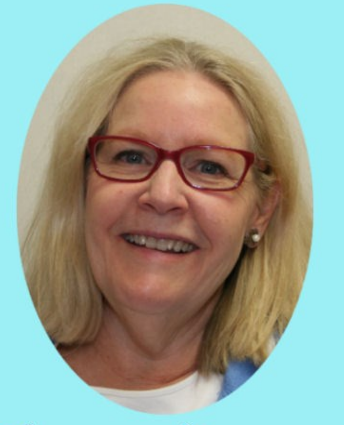

**Sharon Dorsey** 

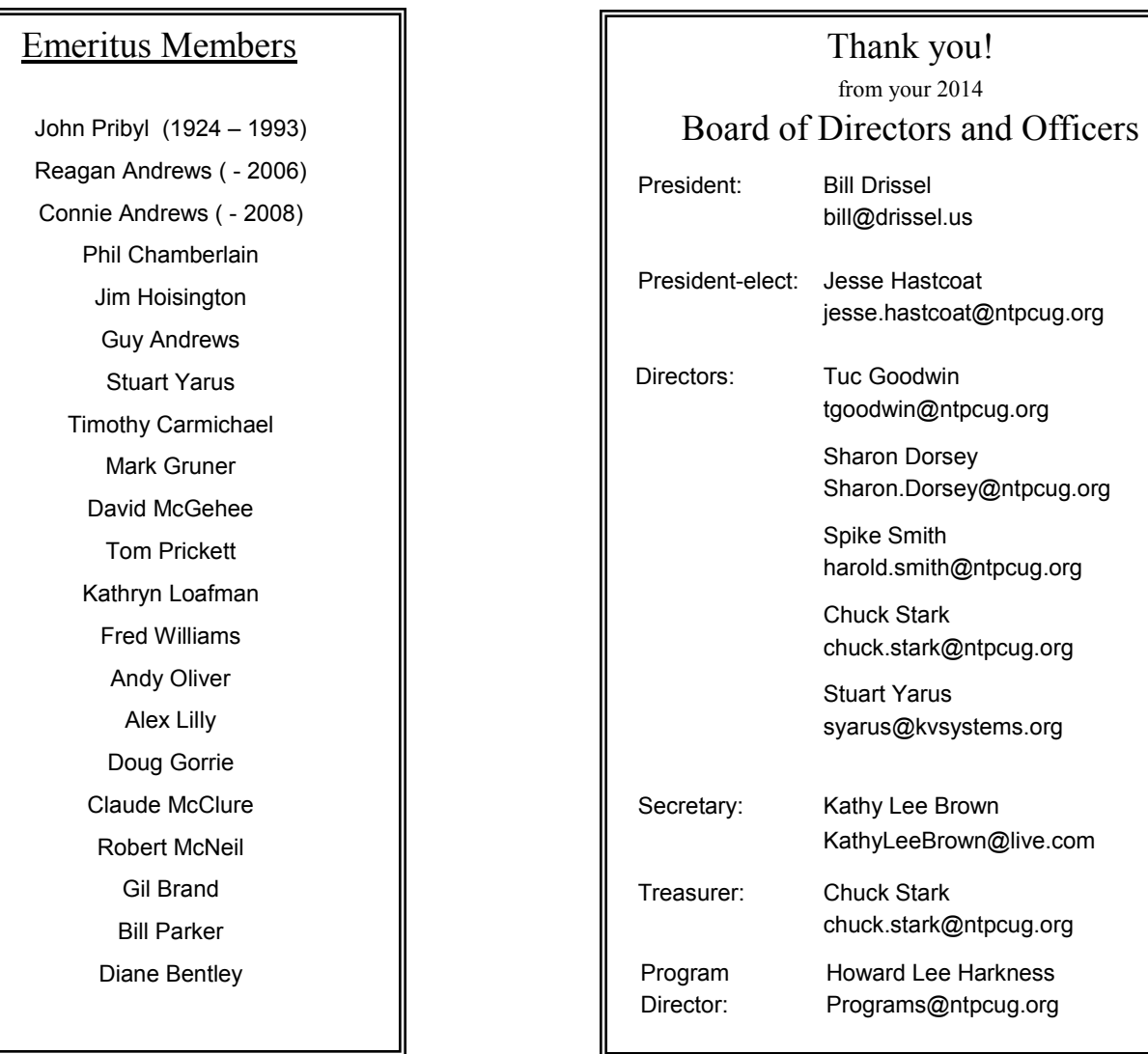

# **Calendar**

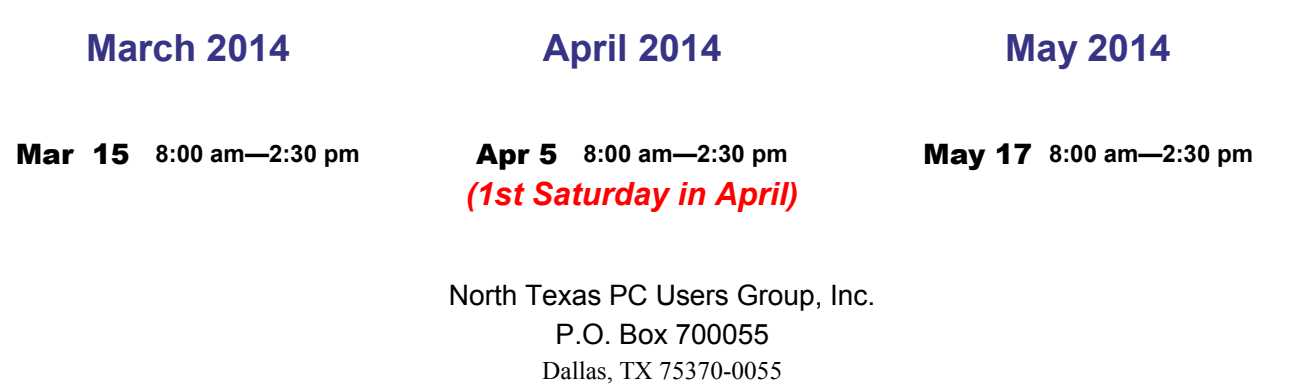

Copyright 2014 North Texas PC Users Group All rights reserved.